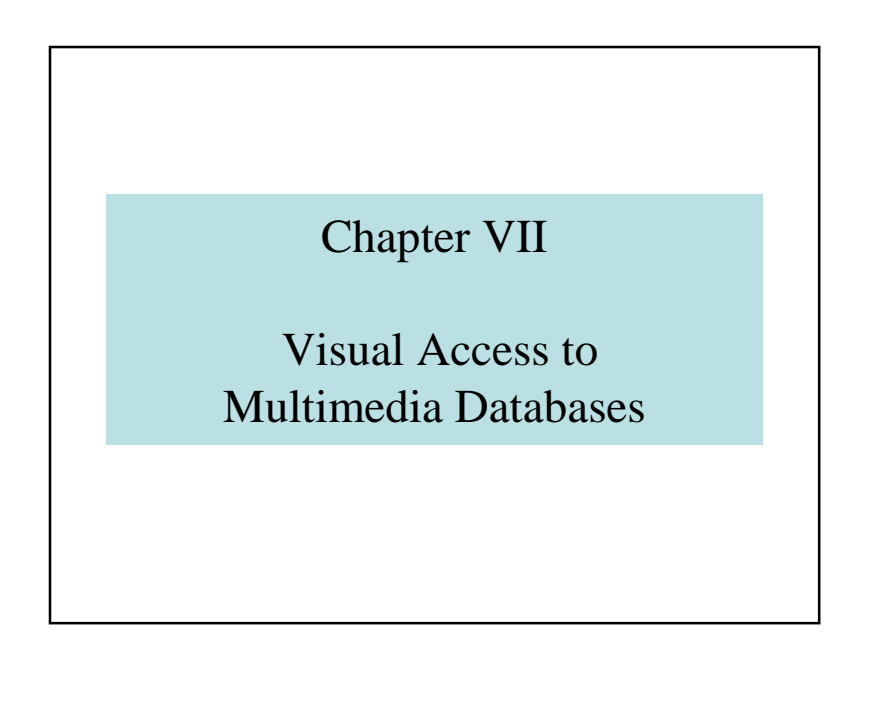

### Visual Access toMultimedia Databases

- 7.1 Introduction to visual languages
- 7.2 Table Languages
- 7.3 Graphic Languages « Query by Example »
- 7.4 Visual Languages and GIS
- 7.5 Global Visual Access
- 7.6 Conclusions

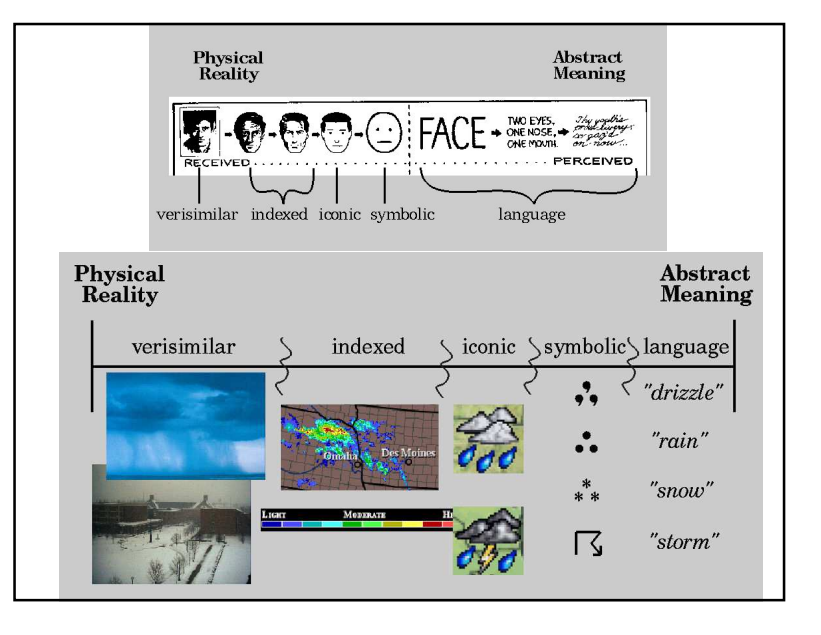

## 7.1 – Introduction to visual languages

- *"A drawing is 1000-word worth"*
- *"A drawing is better than a long discourse"*
- Entry in IS (interrogation)
- Output of IS (visualization)
- Alphabetic language comes from visual languages

Chapter VII:Visual Access to Multimedia Databases $\sim$  1

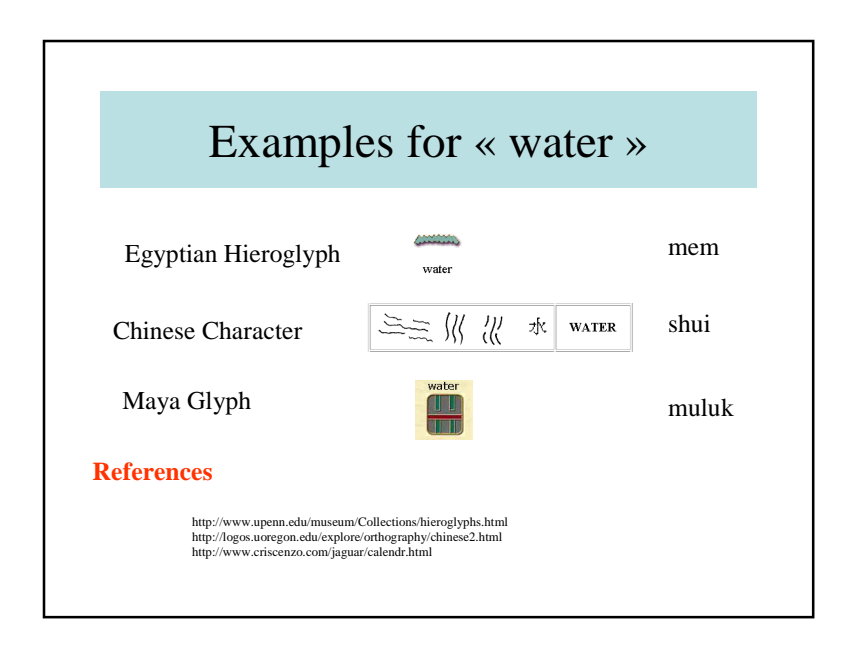

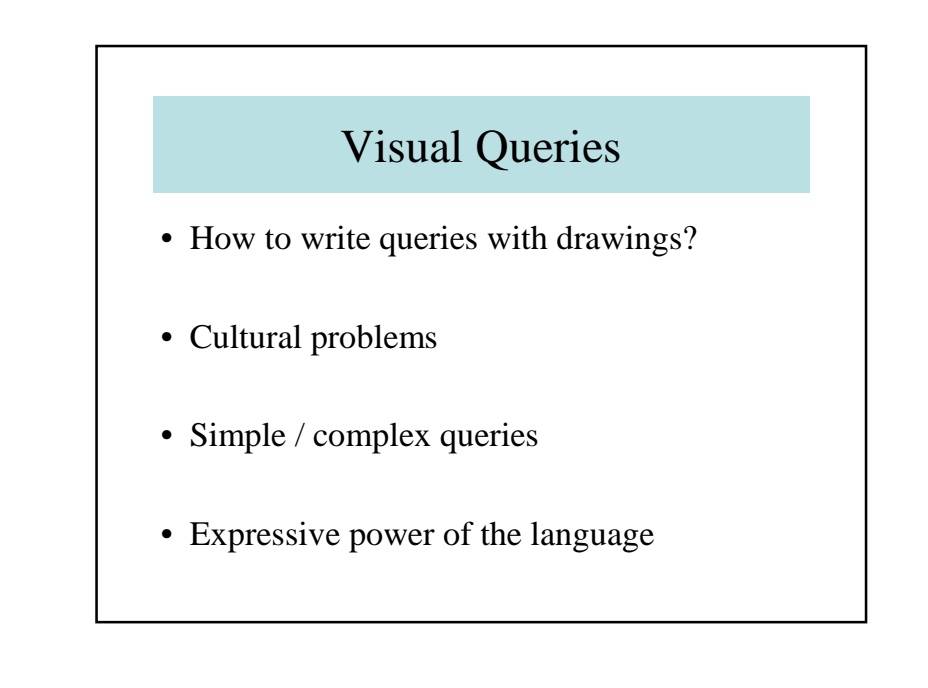

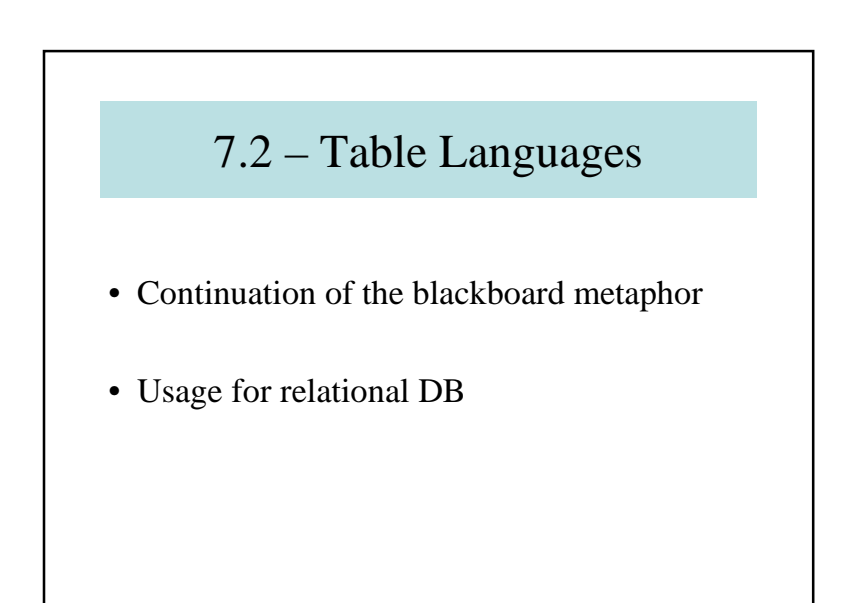

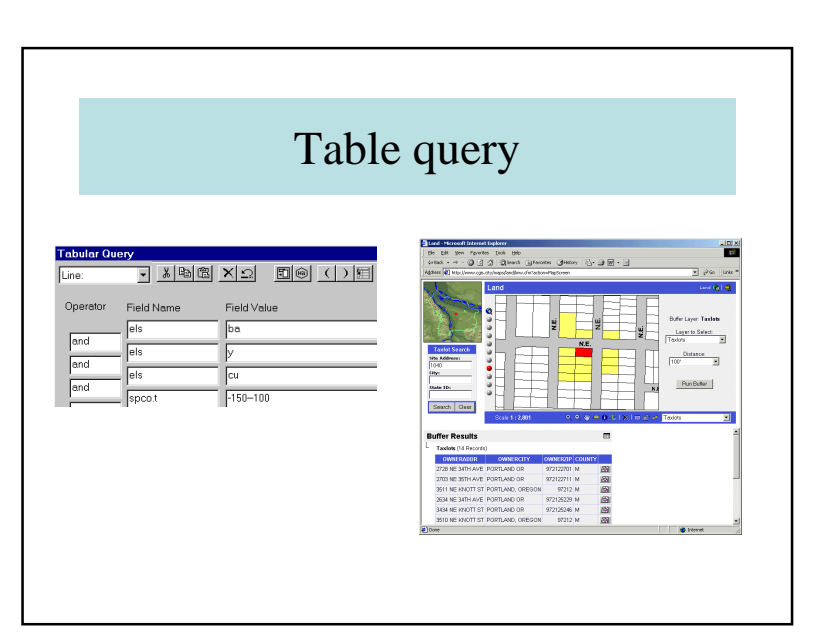

# 7.3 – Query by Example

- Invented by Moise ZLOOF (IBM)
- Objective: by using tables, give an example of a wanted result

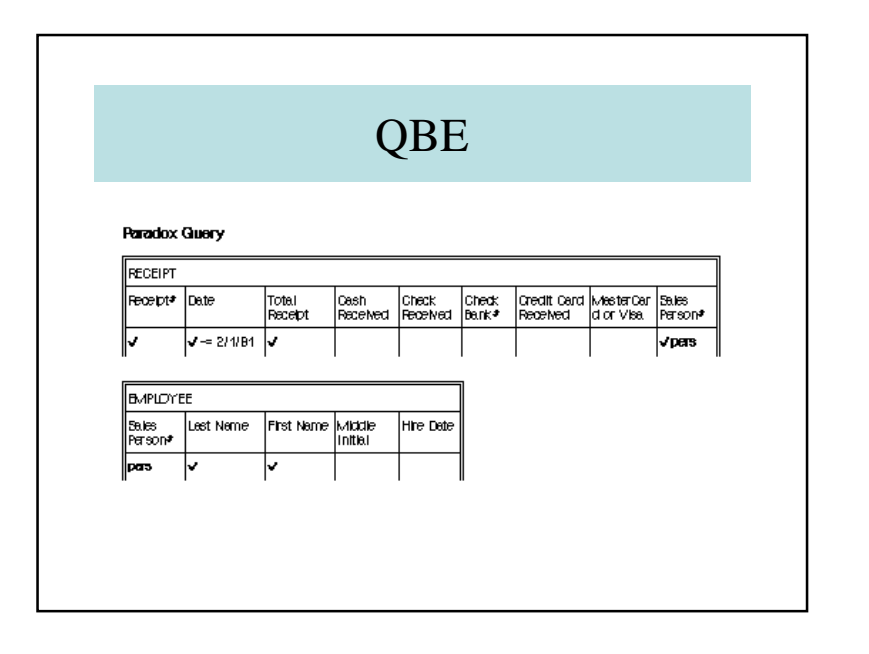

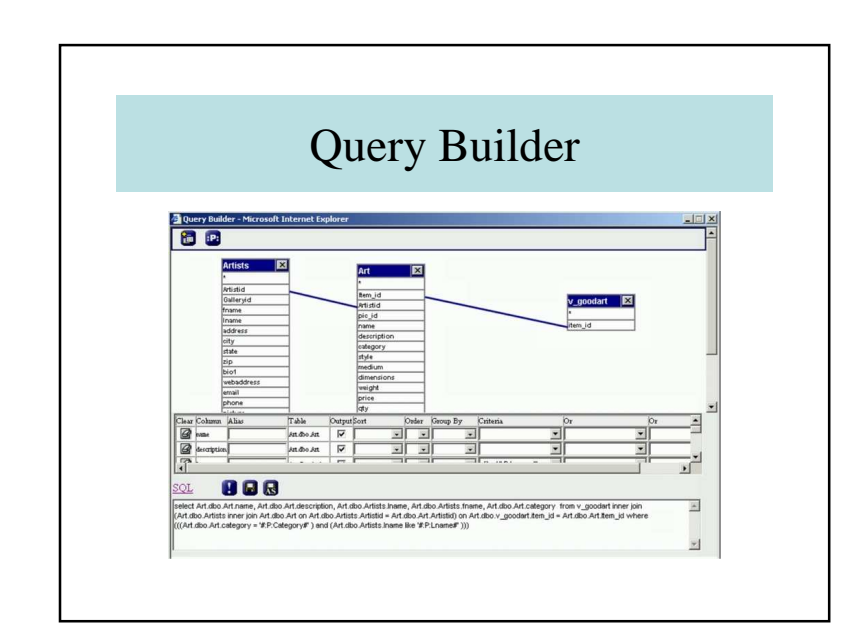

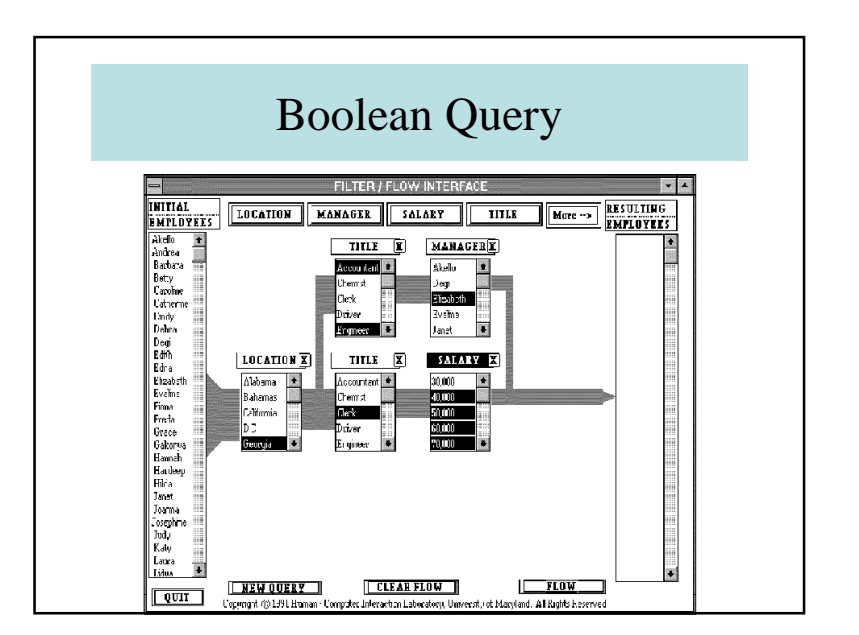

## 7.4 – Visual Languages and GIS

- Structuring Metaphors
- Light Tables

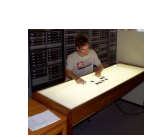

- Map Algebra
- Geographer desk

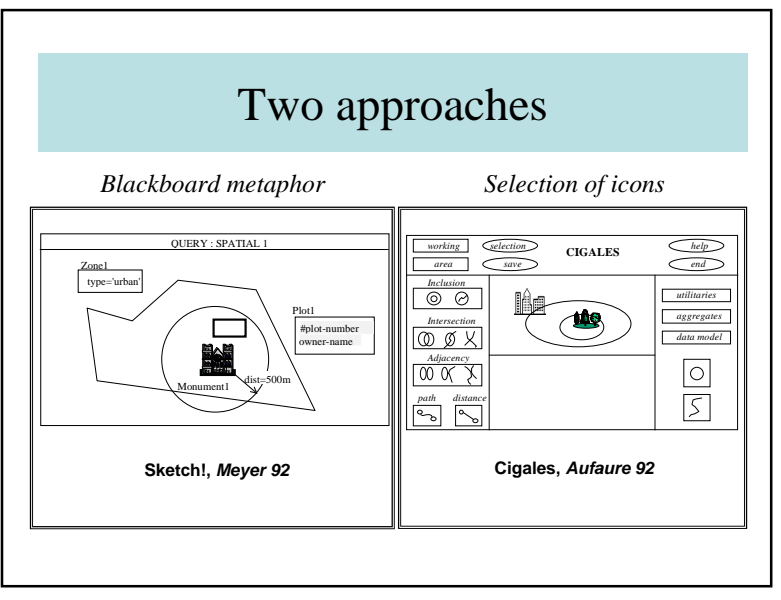

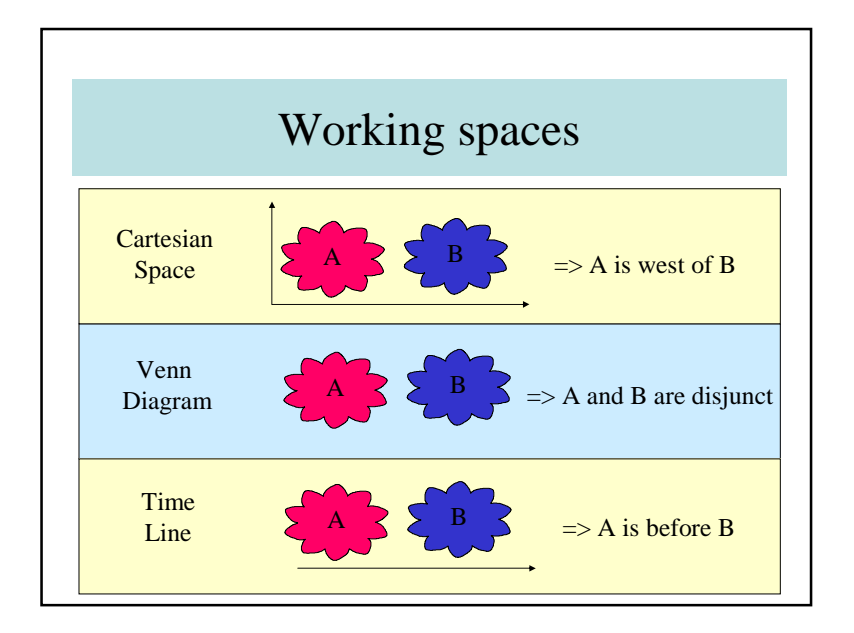

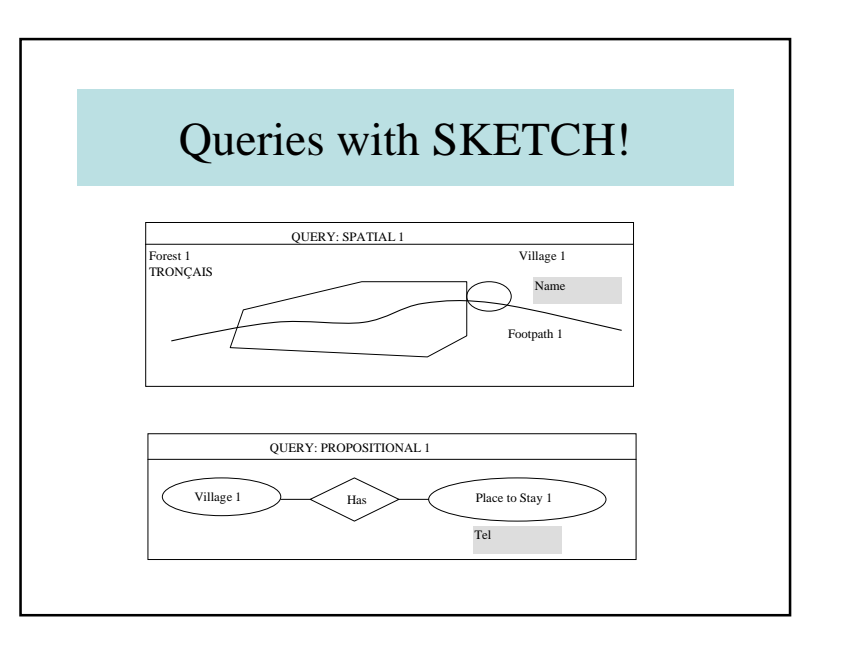

#### Chapter VII:Visual Access to Multimedia Databases $\sim$  4

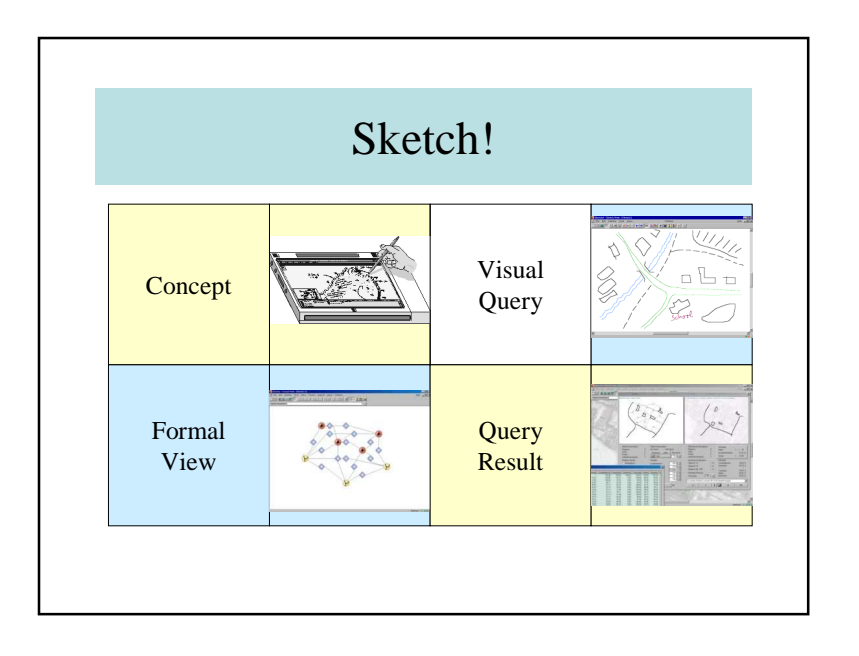

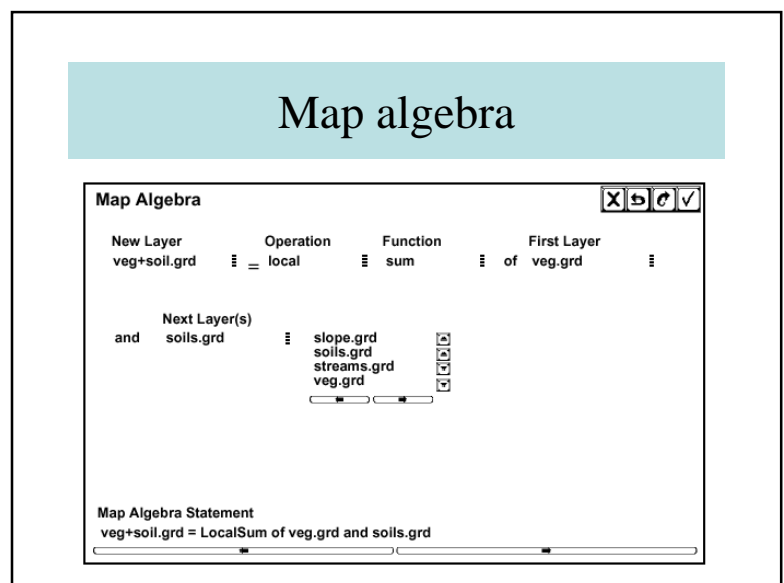

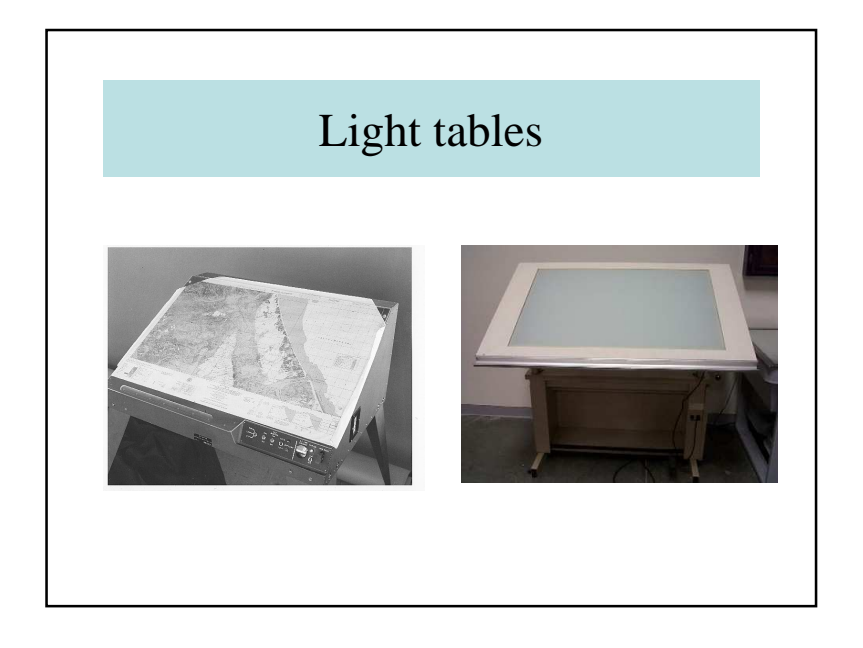

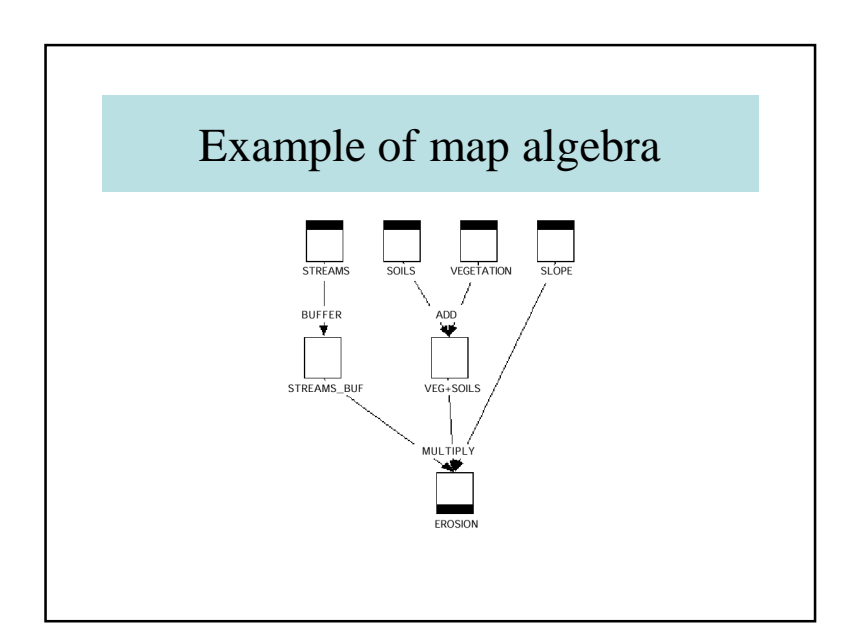

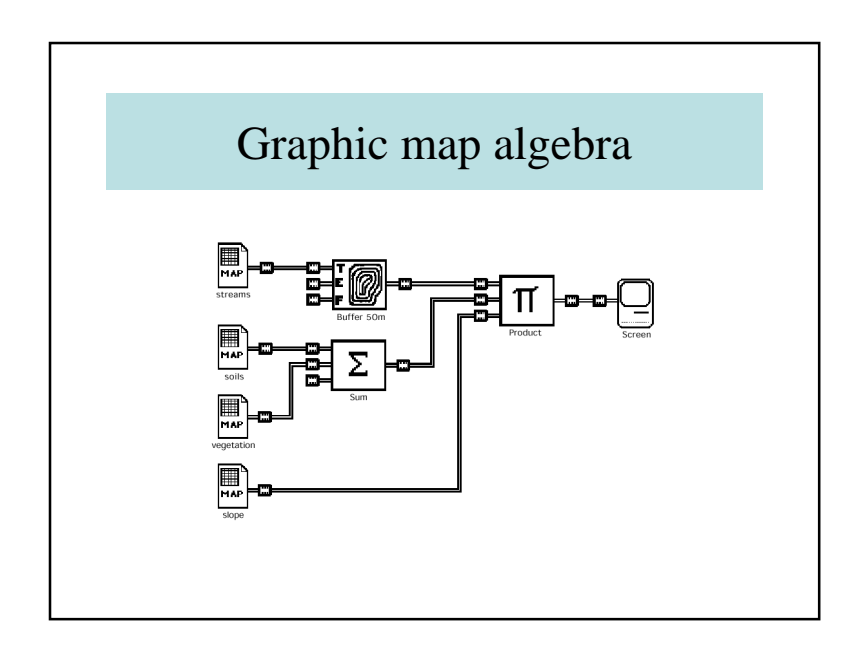

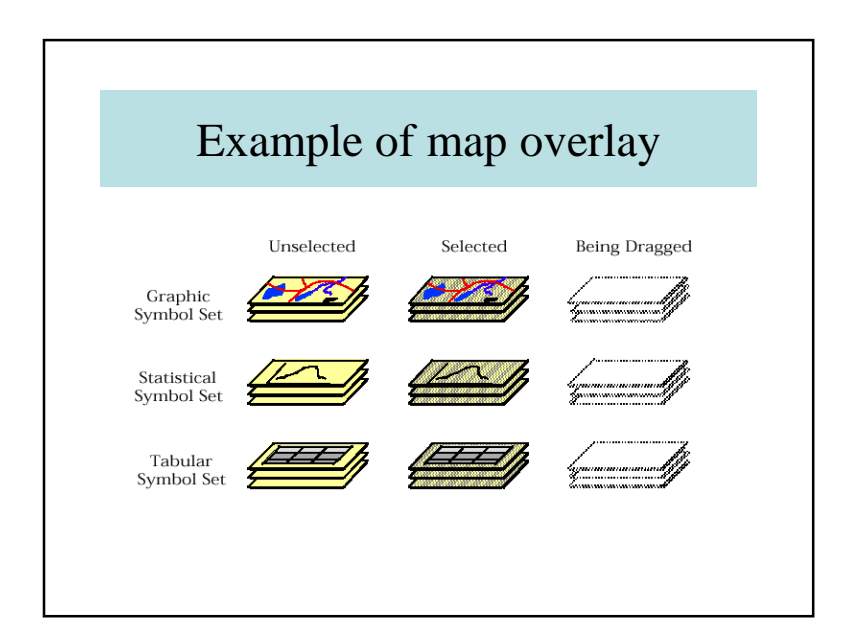

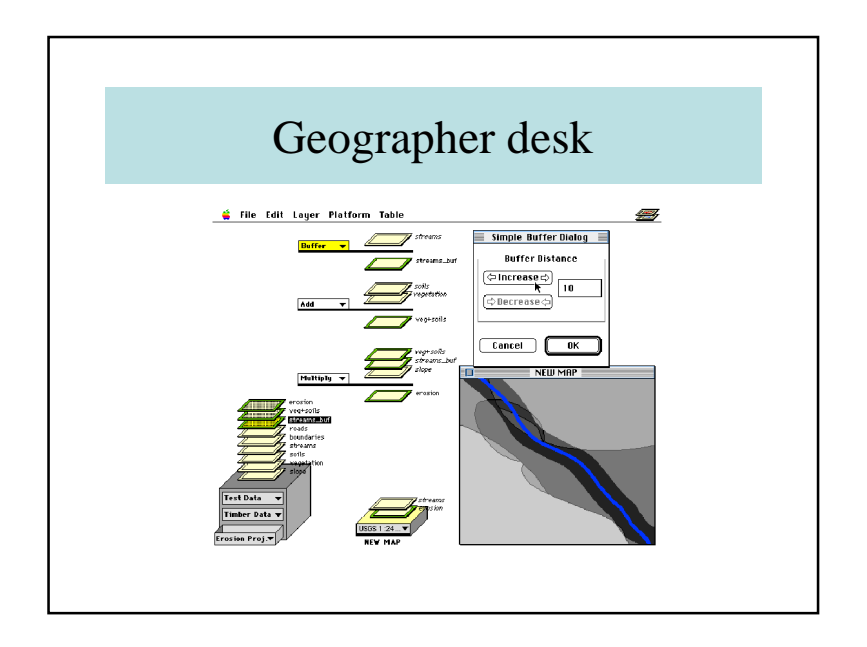

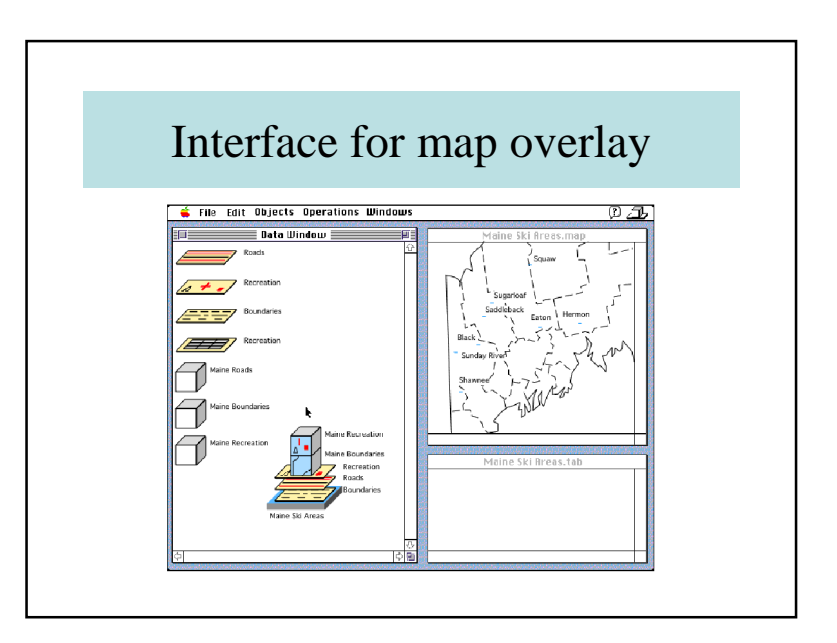

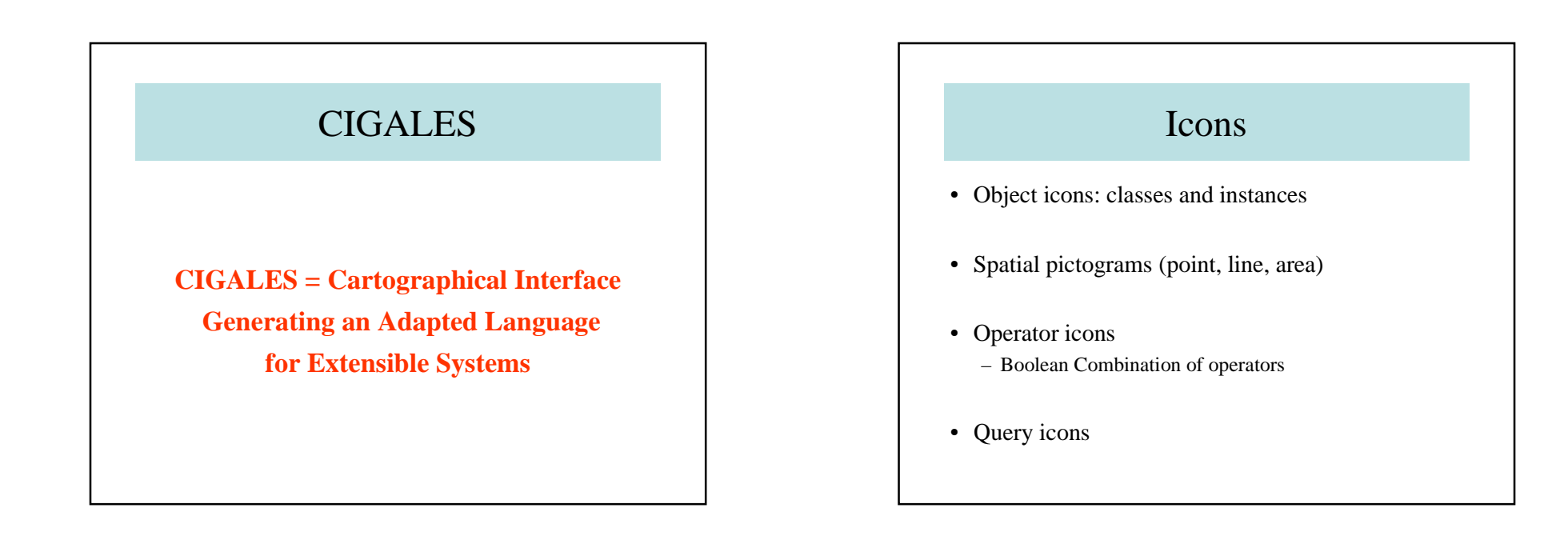

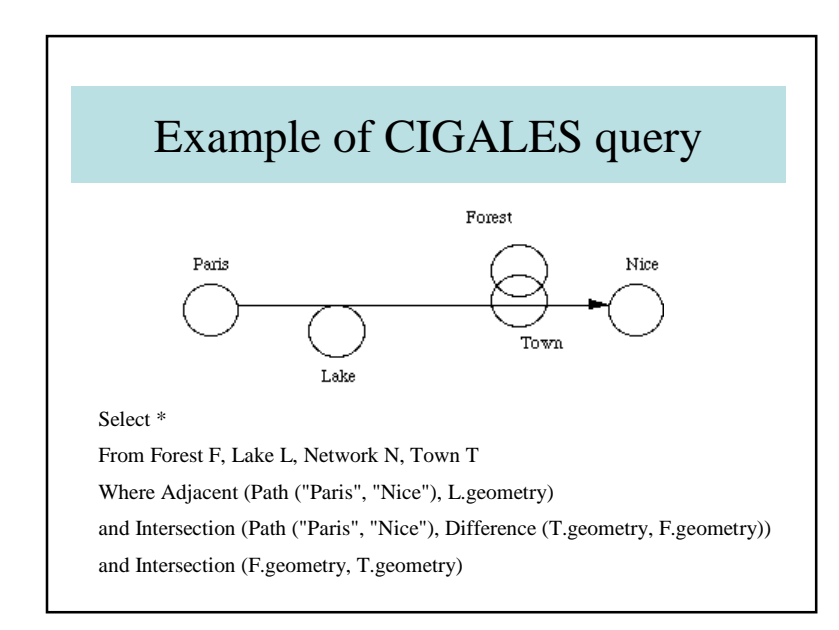

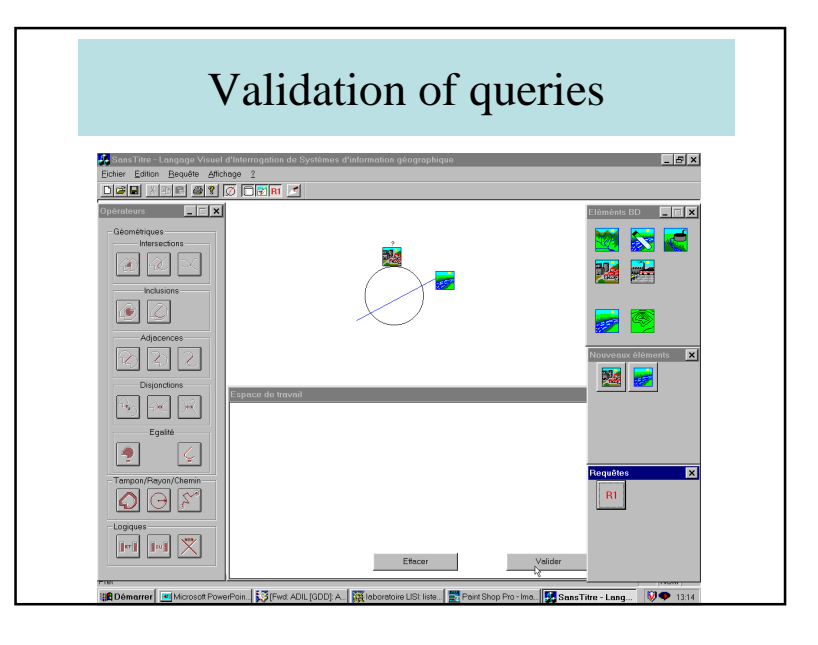

#### Chapter VII:Visual Access to Multimedia Databases

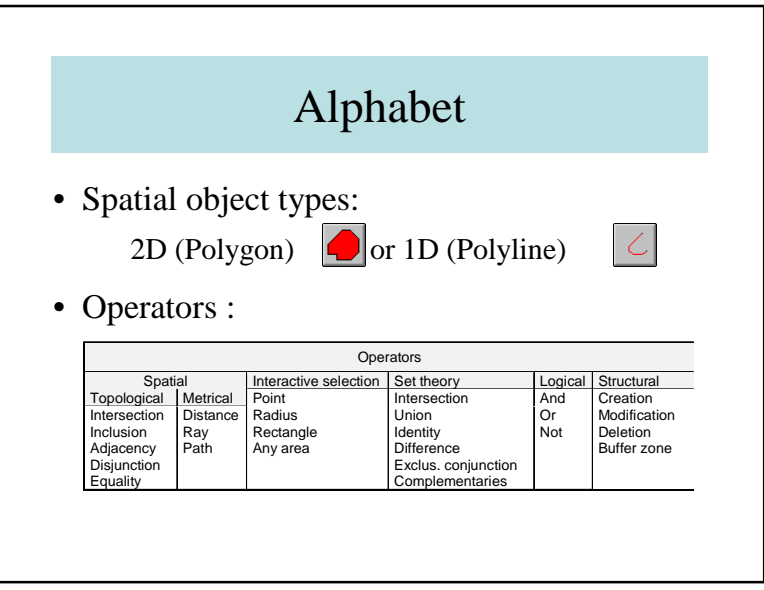

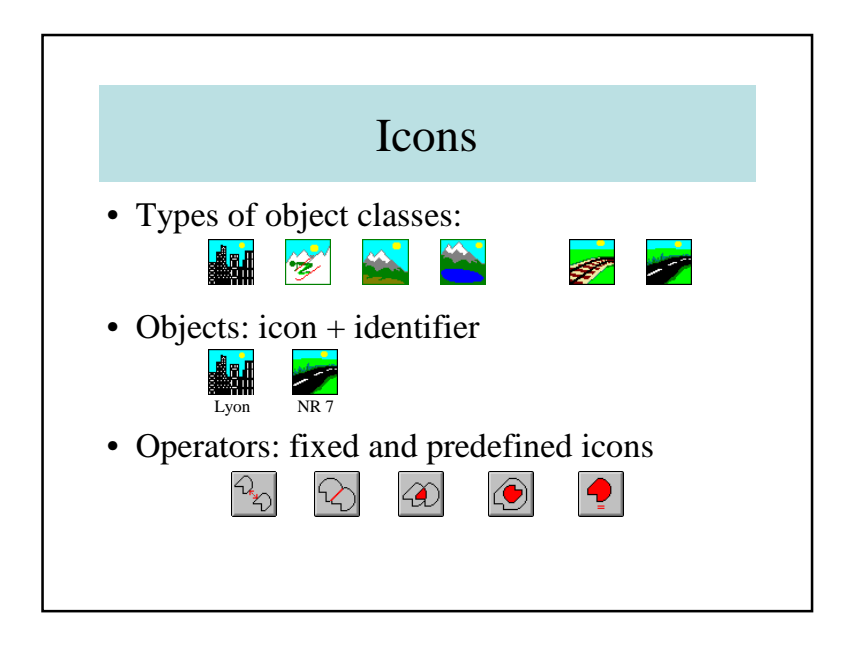

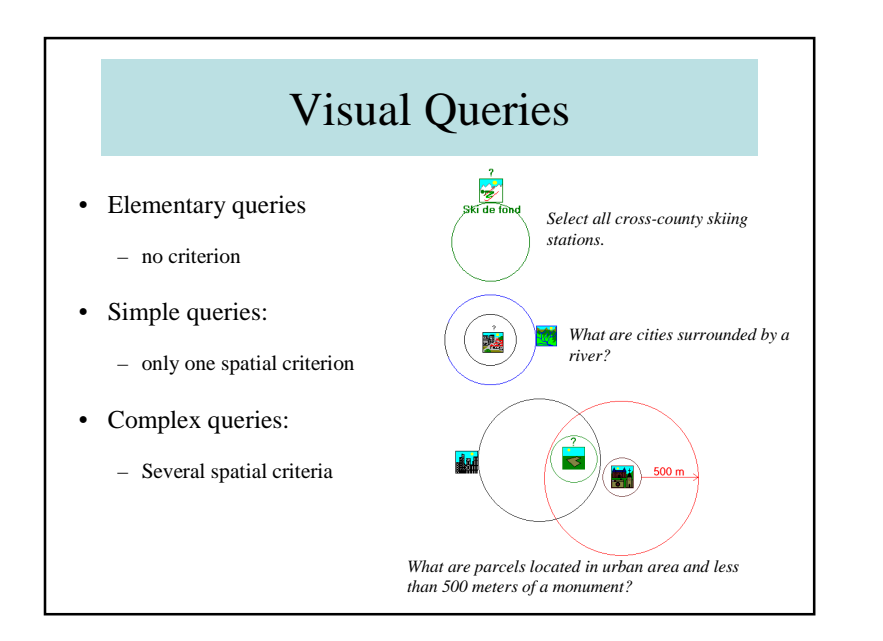

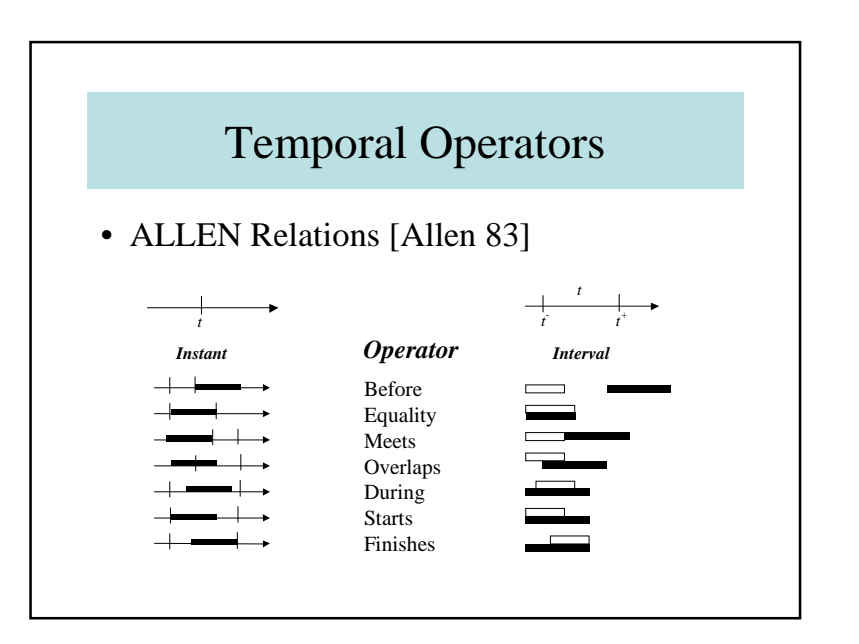

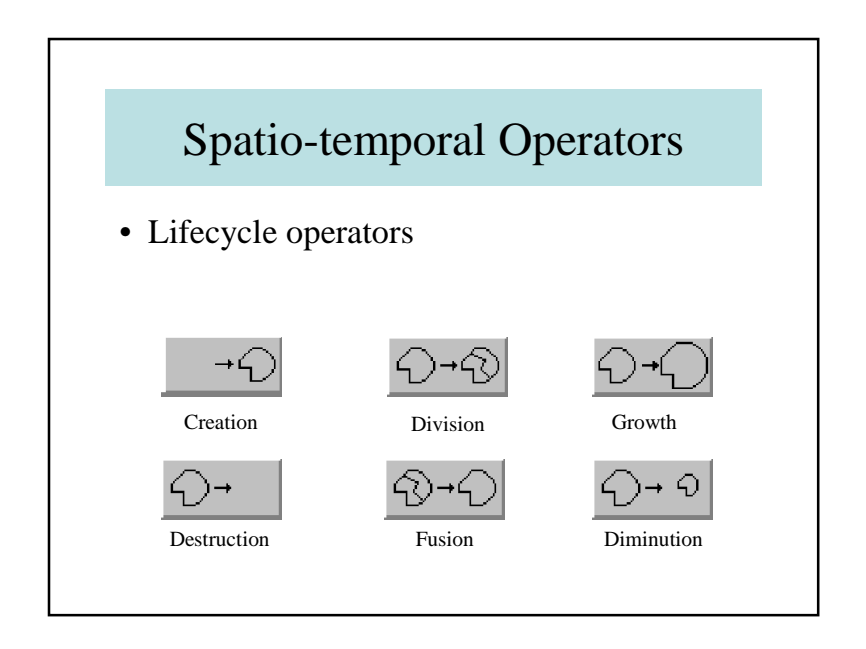

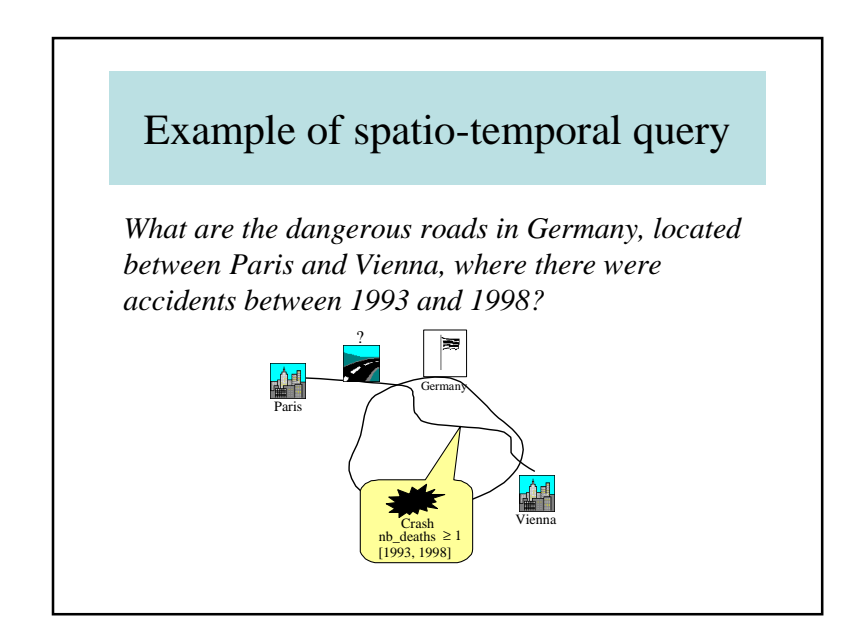

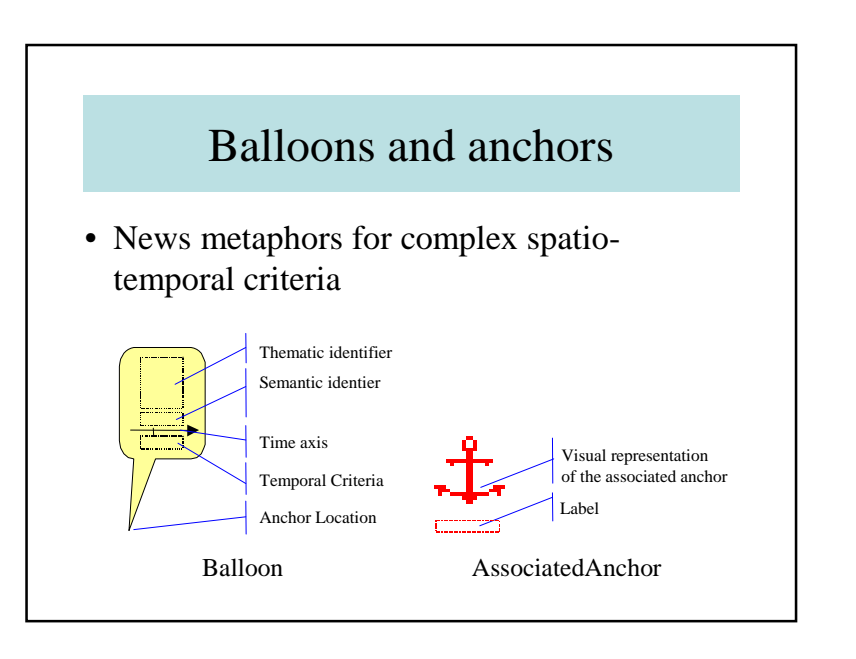

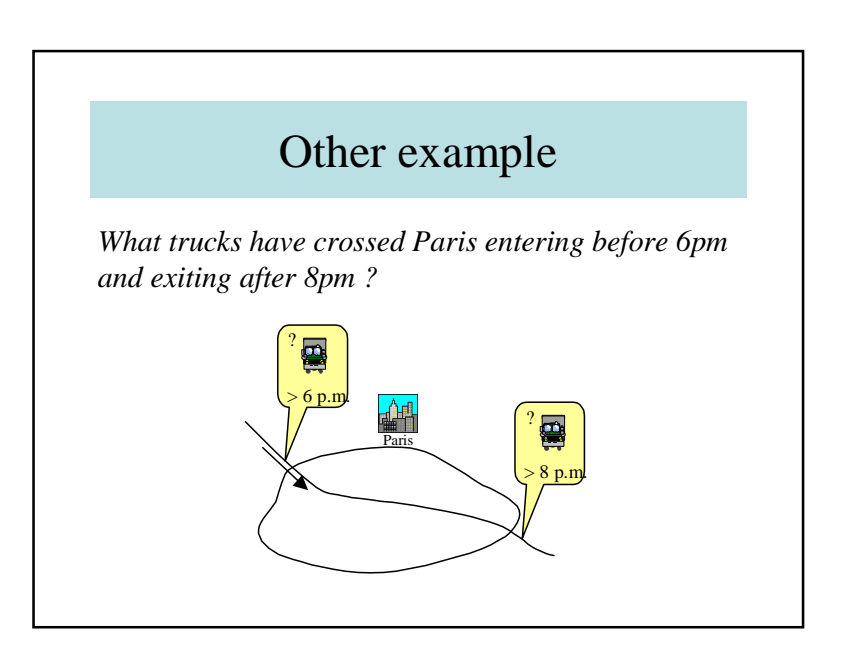

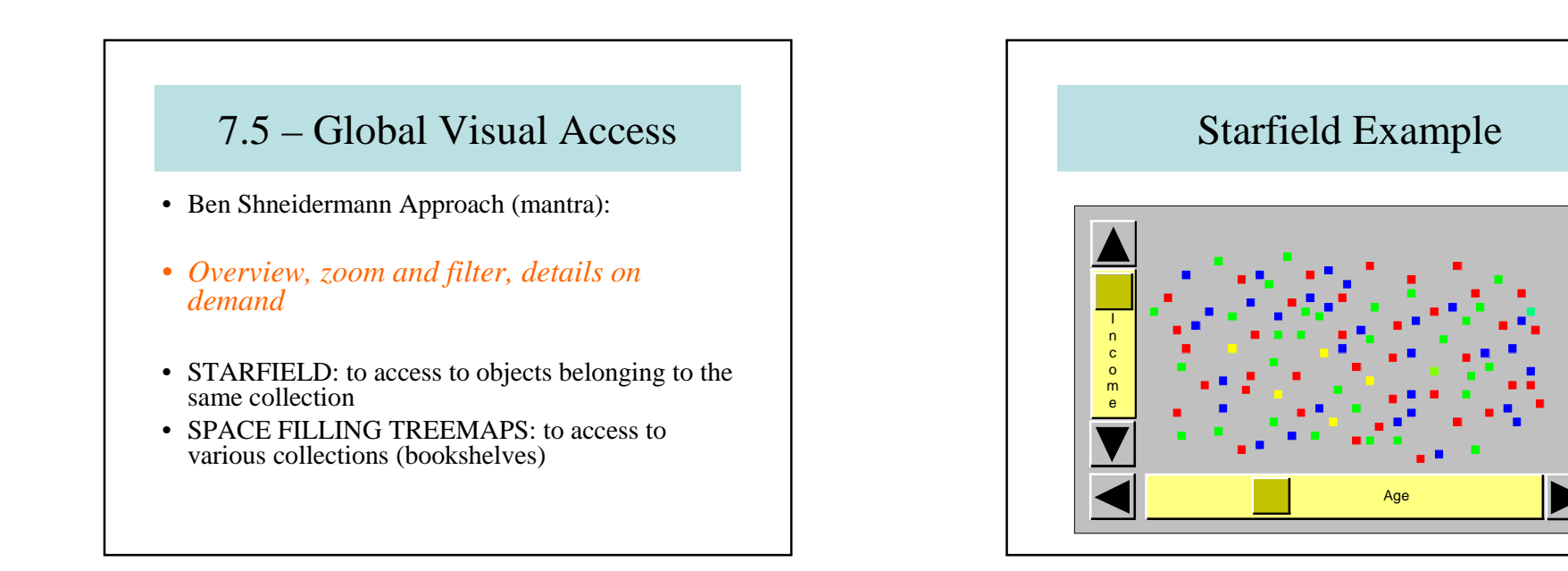

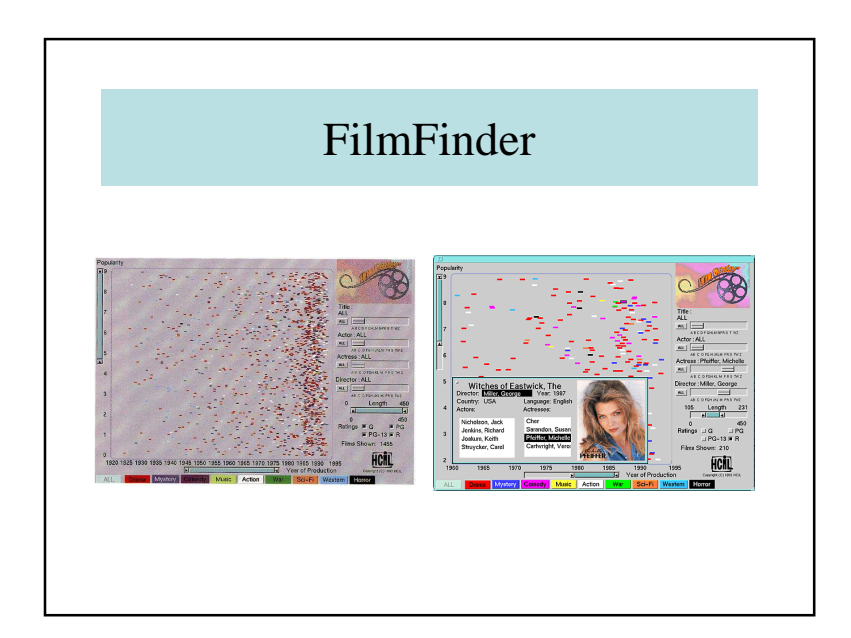

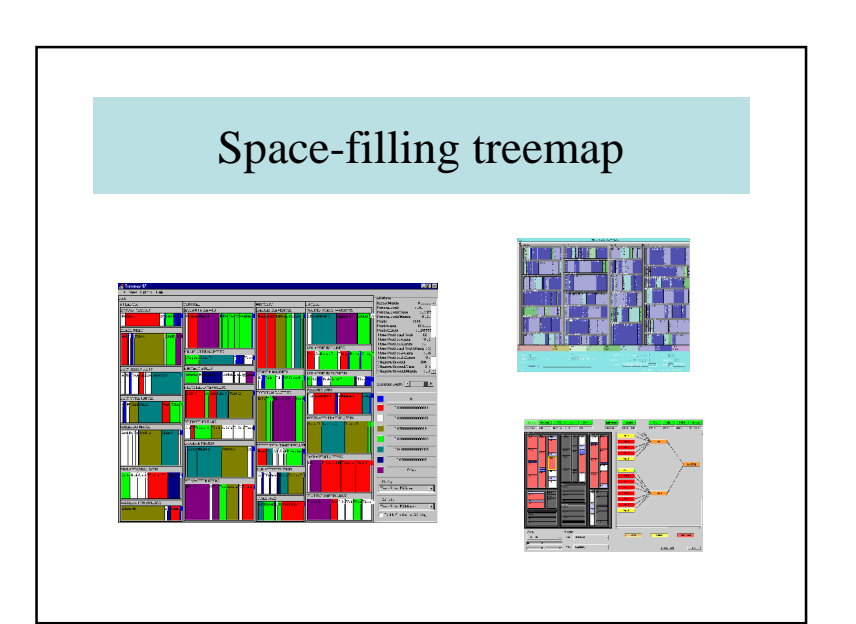

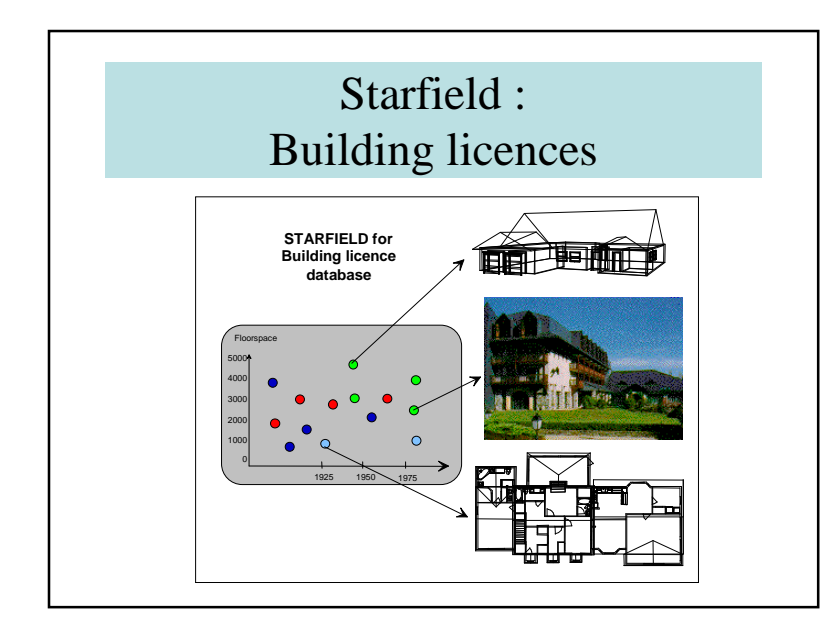

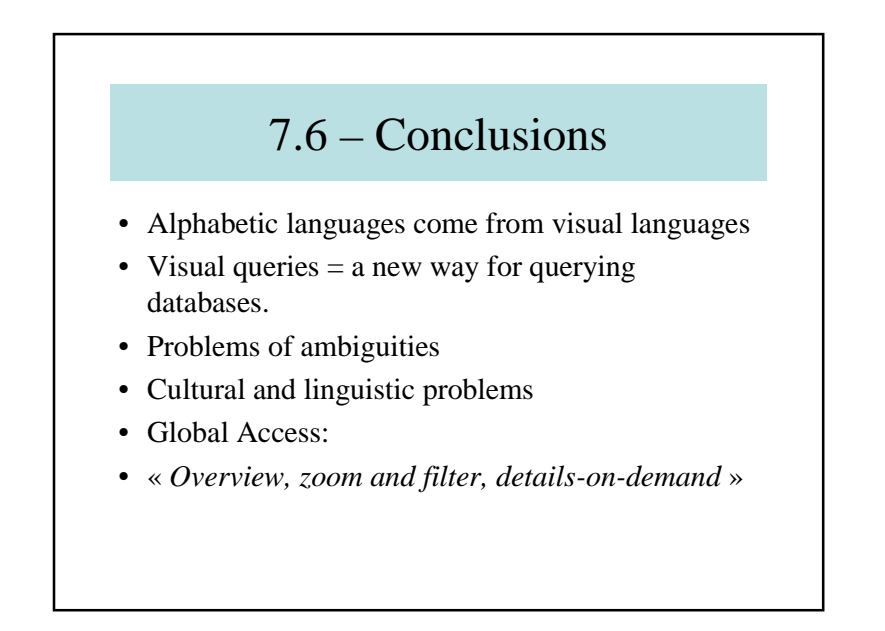

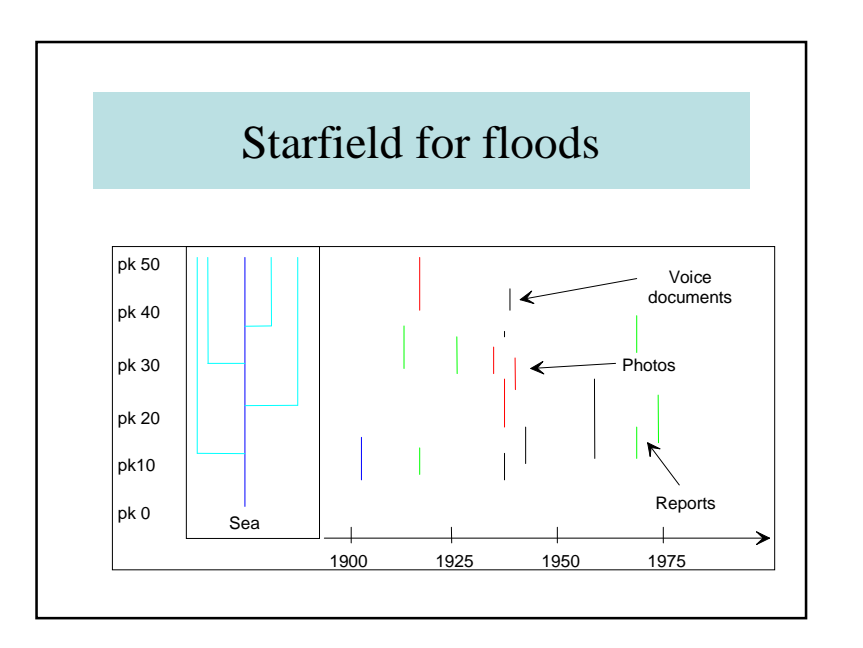

#### Chapter VII:Visual Access to Multimedia Databases